## **Google Classroom Assignments: Sharing Your Work**

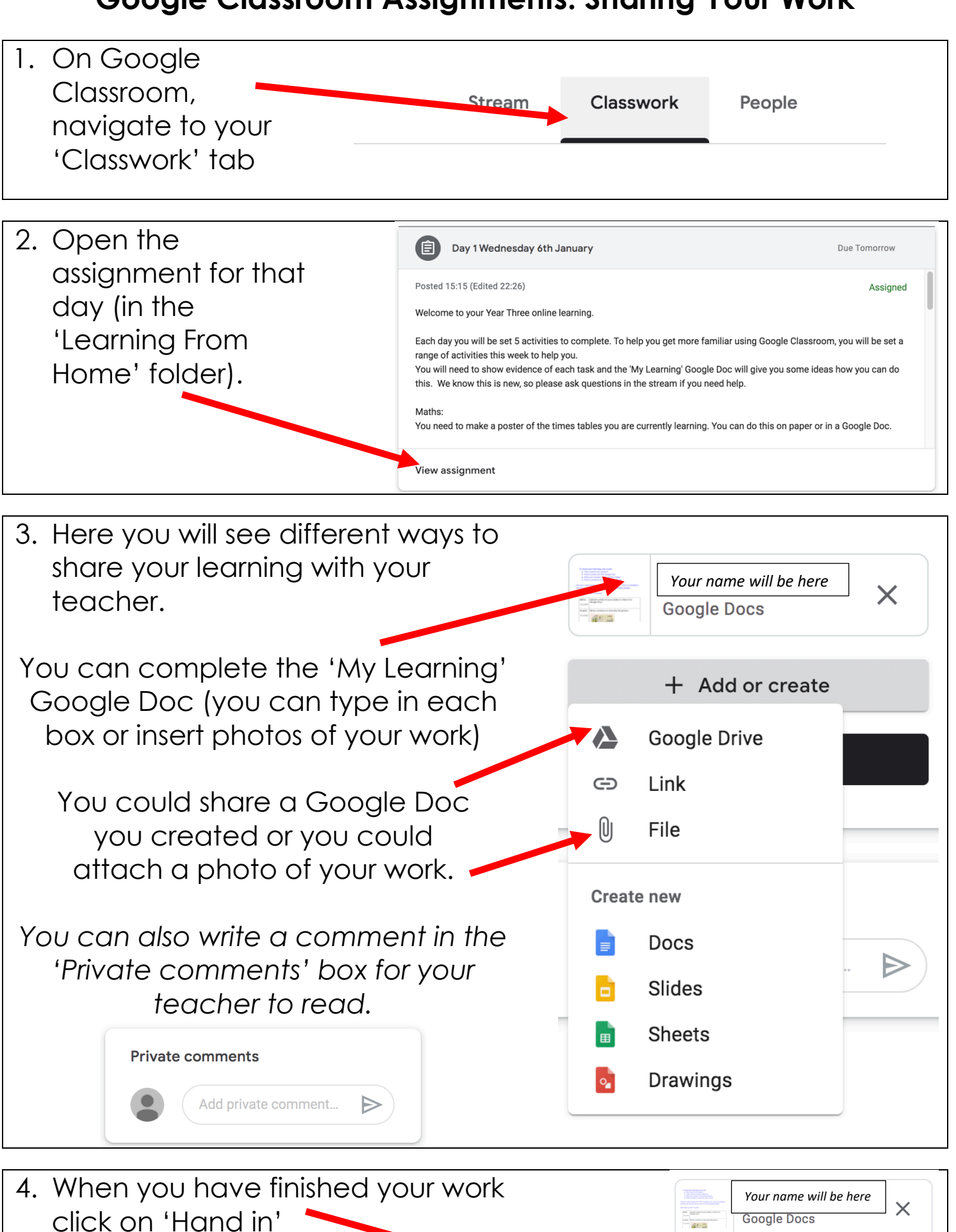

+ Add or create

Hand in